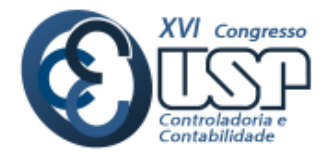

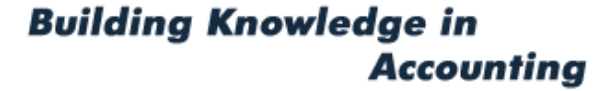

## **Elaboração de um Modelo de Previsão do Resultado para o Planejamento Tributário de Pequenas Empresas**

#### **DANIEL FONSECA COSTA**

*Instituto Federal de Minas Gerais – Campus Formiga* **ANA CAROLINA MENESES SILVA** *Instituto Federal de Minas Gerais – Campus Formiga* **BRUNO CÉSAR DE MELO MOREIRA** *Instituto Federal de Minas Gerais – Campus Formiga* **MARCOS FRANK COSTA** *Instituto Federal de Minas Gerais – Campus Formiga*

#### **Resumo**

A competitividade, as crises econômicas e as altas cargas tributárias têm obrigado os gestores a tomarem decisões cada vez mais rápidas. Desta forma, a utilização de métodos de previsão tem sido uma alternativa para se estimar variáveis relacionadas com a gestão e com o planejamento da empresa. Diante disso, o trabalho tem como objetivo elaborar um modelo integrado de previsão do orçamento de resultado, que auxilie no planejamento tributário de empresas de pequeno porte. Para isso, o modelo integrado de previsão foi baseado nos métodos Ajuste Exponencial, HoltWinters Aditivo e Multiplicativo e Box Jenkins (ARIMA), que foram aplicados nos dados reais de uma pequena empresa do setor de comércio de bens de consumo, entre os anos de 2007 e 2014. O modelo integrado foi definido em seis etapas, a fim de demonstrar qual é o melhor método de previsão para cada variável do orçamento de resultado e qual é a melhor alternativa de tributação para a empresa. Os resultados previstos foram comparados com os resultados reais de 2014, demonstrando que o poder preditivo das variáveis foi satisfatório. Após isso, foi elaborado o planejamento tributário com base nas variáveis estimadas, por meio do cálculos dos tributos (ICMS, PIS, COFINS, Imposto de Renda e Contribuição Social) e da elaboração da demonstração de resultado, em relação aos seguintes tipos de tributação: SIMPLES Nacional, Lucro Real e Lucro Presumido. O planejamento tributário demonstrou que a opção menos onerosa para a empresa em estudo referente ao exercício de 2014 foi o Lucro Real, o que se mostrou coerente com os resultados reais apresentados pela empresa nesse exercício. Por fim, conclui-se que o modelo de previsão integrado na composição de um orçamento e no planejamento tributário, possui utilidade na tomada de decisão tributária, mostrando-se eficiente para o planejamento orçamentário e tributário.

Palavras chave: Métodos de Previsão, Orcamento, Planejamento Tributário, Box Jenkins, HoltWinters..

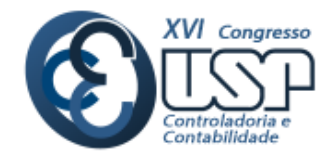

## **1. INTRODUÇÃO**

O Brasil tem passado por diversas mudanças durante as últimas décadas. A ruptura do regime militar e a institucionalização do Plano Real em 1994, permitiram que a economia do país se tornasse mais estável e consequentemente, mais previsível. As recentes crises econômicas, a globalização e os avanços tecnológicos têm obrigado os gestores e dirigentes a tomarem decisões cada vez mais rápidas, a fim de prevenirem prejuízos futuros e manterem-se no mercado. Dessa forma, devido ao ambiente de incertezas em que as organizações estão inseridas, a utilização de previsões é fundamental para o planejamento de suas decisões futuras.

Segundo Wu e Lin (1993), desde os anos 60, as empresas têm utilizado métodos de previsão a fim de antecipar ou prever possíveis situações futuras. Com isso, os dirigentes empresariais utilizam desses métodos para construir os planejamentos operacionais e financeiros. Desta forma, é possível verificar que os modelos estatísticos, que utilizam séries temporais, buscam auxiliar as previsões e o processo decisório (Pandey & Somani, 2013) e, por consequência, inferir que as previsões desempenhem um papel importante na gestão empresarial, estando amplamente relacionada ao planejamento e ao orçamento empresarial (Gupta, 2013).

Sendo assim, o orçamento apresenta-se como uma ferramenta indispensável às empresas, independentemente de seu porte. Para Atkinson, Banker, Kaplan e Young (2008), o orçamento representa uma das formas mais utilizadas para o planejamento e controle dentro das empresas. Ele contempla as necessidades de recursos a curto prazo, podendo ser definido como a expressão quantitativa das entradas de dinheiro para determinar se um plano financeiro atingirá seus objetivos. Além das funções tradicionais de planejamento e controle, Costa (2014) salientou que o orçamento pode ser utilizado no planejamento tributário, com o intuito de promover economia tributária e melhoria na lucratividade.

O planejamento tributário, por sua vez, apresenta-se como o estudo que antecede a realização do fato administrativo em que são levados em consideração todos os efeitos jurídicos, econômicos e as alternativas legais que tornam a prestação pecuniária de pagamento de tributos menos onerosa (Fabretti, 2009). Desta forma, o planejamento tributário é um dos elementos chave do planejamento estratégico da empresa e deve ser feito de forma contínua e eficaz, pois ele garantirá competitividade, redução dos custos e aumento da lucratividade através da preparação no caso de alterações na legislação e nas regras fiscais e tributárias (Corrêa, 2006).

Na literatura, pode-se observar que não há estudos que utilizaram métodos de previsão para a elaboração do orçamento do resultado, com o intuito de auxiliar o planejamento tributário, exceção feita ao trabalho de Costa (2014) que se propôs a realizar um planejamento tributário a partir da elaboração do orçamento e um segundo trabalho de Costa, Prado, Castro Júnior e Carvalho (2014) que buscou utilizar um método de previsão (vetor autoregressivo) para elaborar o orçamento de resultado, o que, de certa forma, justifica a propositura deste estudo.

Sob este contexto, o presente trabalho tem por objetivo elaborar um modelo integrado de previsão do orçamento de resultado que auxilie no planejamento tributário de empresas de pequeno porte. Para tanto, a elaboração do modelo integrado de previsão do orçamento foi

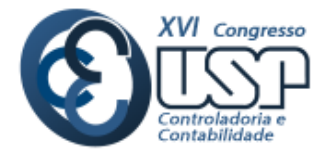

baseada nos seguintes métodos de previsão: Ajuste Exponencial, HoltWinters Aditivo e Multiplicativo e Box Jenkins (ARIMA) aplicados a dados reais de uma pequena empresa do setor de comércio de bens de consumo, entre os anos de 2007 e 2014.

### **2. REFERENCIAL TEÓRICO**

Vários estudos que utilizam de métodos de previsão são encontrados na literatura para estimar demanda, custos, arrecadação de tributos, entre outros. Spanhol, Benites e Figueiredo Neto (2004) utilizou do método de HoltWinters para a previsão do faturamento real de um comércio varejista de alimentos. O modelo que mais se ajustava à previsão dos dados foi o modelo multiplicativo com um erro de previsão máximo de 5,5%.

Em seu estudo, Arinze, Kim e Anandarajan (1997) utilizam sistemas baseados em regras de conhecimento (*Knowledge-Based Systems*- KBS), para estimar a eficácia de cinco métodos de previsão e métodos de previsão híbridos, trabalhando em conjunto ou sozinhos. O *knowledge-based system* (KBS) usa médias obtidas através de indução baseada em regras (*rule-basedinduction*) para testar bases de exemplos a fim de descobrir qual se adequa mais a variável. Dentre os resultados obtidos, observou-se que os métodos combinados resultam em cerca de 14% melhores resultados que se aplicados os métodos de previsão ou híbridos sozinhos.

Chen, Bloomfield e Cubbage (2008) escolheram dados de três parques norte-americanos para testar quais os métodos adequados para prever o número de atendimentos. A *priori* eles comparam oito métodos de previsão *Naïve* 1, *Naïve* 2, média móvel, suavização exponencial (SES), Brown, ARIMA, séries temporais cruzadas, seção de regressão (TSCSREG), e uma análise de série temporal com modelos explicativos. A escolha do método que apresenta melhor performance de previsão se deu através da análise da média do erro absoluto (MAPE). Os que mais se destacaram foram o ARIMA e a suavização exponencial (SES).

Clemente e Clemente (2011) utilizam o modelo de Box Jenkins para a previsão da arrecadação do montante de ICMS (Imposto sobre Operações Relativas à Circulaçãode Mercadorias e sobre Prestações de Serviços de Transporte Interestadual, Intermunicial e de comunicações) no estado do Paraná para o ano de 2012, utilizando o modelo SARIMA com coeficientes significativos a 5%. Nesta mesma linha, Santos e Lima (2006), Pessoa, Coronel e Lima (2013) e Chain, Costa, Sant´Ana e Banedicto (2015) utilizaram a família Box Jenkins para prever a arrecadação do ICMS de Minas Gerais.

Melo (2001) apresentou uma série de métodos, a fim de prever a arrecadação de impostos da Receita Federal do Brasil e de oferecer métodos alternativos ao modelo de indicadores utilizado pela instituição. Em seu trabalho, ele prevê as variáveis de Imposto de Renda de Pessoa Jurídica (IRPJ), Imposto de Renda de Pessoa Física (IRPF) e Imposto de Renda Retido na Fonte (IRRF-trab), utilizando as metodologias de Holt Winters e Box Jenkins (ARIMA). Seus resultados demonstraram a superioridade do método ARIMA para previsões deste tipo e permitiu reduzir o erro de previsão de 10% pelo método dos indicadores para 0,17% através do método de Box Jenkins.

Para Campos (2009) que seguiu a mesma linha de pesquisa de Melo (2001), os resultados foram igualmente satisfatórios. Em seu estudo o autor utiliza as metodologias ARIMA, modelos dinâmicos univariados e de função de transferência, modelos dinâmicos de

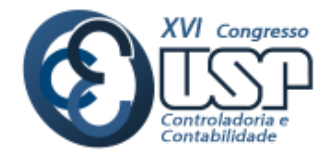

multiplas equações e modelos estruturais para prever as variáveis Imposto de Renda Pessoa Jurídica (IRPJ), Contribuição para o Financiamento da Seguridade Social (COFINS) e Imposto de Importação (II) no ano de 2007 do estado de São Paulo. Por fim, os resultados demonstraram uma redução de 42% do erro quadrático médio em relação ao método de indicadores e 35% em relação ao método ARIMA.

Liebel (2004) desenvolveu em sua dissertação um trabalho voltado para a previsão do montante de ICMS no Paraná no ano de 2005. Ele teve por objetivo testar vários métodos de previsão desde o mais simples (Regressão Linear Simples) ao mais complexo (SARIMA), a fim de determinar qual deles mais se adequa à previsão de ICMS. Dentre seus resultados, foi possível observar que a complexidade do modelo não resulta necessariamente na melhor previsão, haja visto que o modelo escolhido para a previsão dos dados foi o de Holt Winters Aditivo e o método de suavização Exponencial de Holt com erro médio percentual de 0,4% e -0,7%, respectivamente.

Costa et al. (2014) utilizaram o vetor autorregressivo com o objetivo de auxiliar na elaboração de um orçamento de resultado para pequenas e médias empresas. Com isso, os autores verificaram que o modelo pode auxiliar na elaboração do orçamento de resultado, permitindo que o gestor tenha uma análise do resultado futuro, contribuindo, assim, com o processo decisório nas empresas.

Por meio de um estudo de caso, o trabalho de Costa (2014) teve como objetivo verificar se a elaboração de um orçamento de resultado para a realização de um planejamento tributário traz benefícios para uma pequena empresa. Os resultados apontados pelo autor demonstraram que a utilização do orçamento no planejamento tributário pode auxiliar a empresa a traçar metas para a obtenção de uma lucratividade maior. Além disso, foi possível verificar que o orçamento possibilitou que empresa optasse pela forma de tributação menos onerosa. Em suma, o autor concluiu que o orçamento traz benefícios importantes para a tomada de decisão.

### **3. METODOLOGIA**

#### **3.1 Proposta do modelo integrado**

A fim de atender ao objetivo do trabalho, foram testados diferentes métodos de previsão na estimativa de variáveis que compõe a demonstração do resultado de uma pequena empresa, com a finalidade de elaborar um planejamento tributário. Desta forma, tornou-se possível propor um modelo integrado, onde para cada variável do resultado, a ser estimada e utilizada no planejamento tributário, utilizar-se-á o método de previsão que mais se aproxima. Diante disso, delimita-se a aplicação do modelo proposto às empresas comerciais.

Com isso, o modelo integrado de previsão do resultado e planejamento tributário foi construído a partir de seis etapas, conforme o seguinte detalhamento:

I. Identificação das variáveis a serem previstas:

Nessa etapa identificou-se e selecionou-se as variáveis que compõem ou influenciam a demonstração do resultado e aquelas que possuem uma relação com a tributação inerente ao negócio da empresa. No presente estudo adotou-se as seguintes variáveis: a) Receita Bruta de Vendas; b) Compras de mercadorias; c)Estoque Inicial; d)Estoque Final; e)Despesas Gerais; f)Despesas com Pessoal; g)Outras despesas operacionais; h) Receitas Financeiras; e i) Despesas Financeiras.

II. Coleta de dados em um intervalo pré-determinado de tempo:

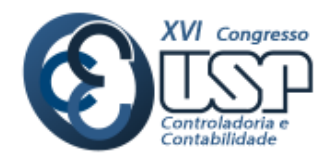

Os dados utilizados no trabalho pertencem a uma sociedade limitada de pequeno porte que comercializa produtos para consumo doméstico (supermercado), localizada no interior de Minas Gerais. As informações utilizadas para a criação do modelo foram obtidas por meio do *software* utilizado para a escrituração contábil da empresa, abrangendo o período de Janeiro de 2007 a Dezembro de 2014. O ano de 2014 foi isolado das estimativas e utilizado para mensurar o poder de previsão dos métodos utilizados. Maiores informações sobre a empresa serão preservadas por se tratar de uma organização que não possui obrigação de prestação pública de contas.

Todas as variáveis foram coletadas mensalmente por meio dos balancetes contábeis e dos registros fiscais mensais da empresa, sendo que as variáveis Receita Bruta de Vendas, Compras de Mercadorias e Estoques Inicial e Final, foram segregadas de acordo com os tipos de tributação e alíquotas de ICMS, PIS e COFINS.

Para a previsão dos dados, agrupou-se todas as vendas, independente de sua tributação e alíquota, em uma única variável, denominada Receita Bruta de Vendas. O mesmo procedimento foi realizado com as compras mensais, ou seja elas foram agrupadas na variável Compras de Mercadorias. As variáveis Estoque Inicial e Estoque Final agruparam todos os estoques independentes de sua tributação. Tais agrupamentos foram realizados devido à alta correlação entre as variáveis segregadas por tributação e alíquotas. A variável Despesas Gerais compreende todas as despesas operacionais da empresa. As Despesas com Pessoal foram separadas das Despesas Gerais por sofrer influência do tipo tributário. A variável Outras Despesas Operacionais representam despesas que não são recorrentes. A variável Receitas Financeiras compreende as receitas oriundas de questões financeiras e a variável Despesas Financeiras representa as despesas relacionadas com questões financeiras.

III. Tratamento dos dados:

Nesta fase as variáveis foram tratadas e observadas, por meio de estatística descritiva, com a finalidade de evitar erros estatísticos. Além disso, foi realizada a média das variáveis por tipo de tributação sobre consumo e alíquota para ser utilizada no planejamento tributário.

IV. Escolha dos métodos de previsão:

Como existem diversos métodos de previsão, nesta etapa a escolha foi realizada por conveniência dos pesquisadores e por se tratar de métodos utilizados pela literatura. Sendo assim, os métodos utilizados foram: Ajuste Exponencial, HoltWinters Aditivo e Multiplicativo e Box Jenkins (ARIMA).

V. Aplicação, previsão e verificação:

Os métodos utilizados permitiram uma comparação entre o método de previsão mais simples (Ajuste Exponencial) ao mais complexo (ARIMA). Sendo assim, aplicou-se os métodos definidos sobre a série temporal de todas as variáveis selecionadas para o modelo. Para a escolha do método que se ajusta melhor a cada variável, foi feita uma previsão referente ao ano de 2014, utilizado um método de cada vez. Logo após realizou-se a comparação das previsões realizadas com cada método, com o valor real das variáveis referentes ao exercício de 2014.

A partir destas comparações, selecionou-se o método que mais se aproximou do valor real de cada variável. Feito isso, adotou-se o valor previsto de cada variável pelo melhor método, para ser utilizado no planejamento tributário.

VI. Construção do orçamento e do planejamento tributário:

O planejamento tributário consiste na forma menos onerosa de tributação para a empresa estudada, levando-se em conta o Simples Nacional, o Lucro Presumido e o Lucro Real. Desta

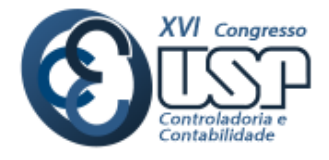

forma, o planejamento realizado foi baseado na proposta de Costa (2014). Para construir o orçamento do resultado, levou-se em conta os valores previstos para cada variável, utilizando-se aqueles que foram encontrados pelo método de previsão.

Na primeira parte do orçamento do resultado, elaborou-se o orçamento das vendas, das compras e dos estoques iniciais e finais pelo tipo de tributação de ICMS, PIS e COFINS. A partir desses valores, obteve-se o valor do Custo das Mercadorias Vendidas (CMV) para o Simples Nacional, para o Lucro Presumido e para o Lucro real, por meio da seguinte equação:

 $CMV =$  Estoque Inicial + Compras – Estoque Final

Após esse procedimento, elaborou-se as estimativas das despesas e o resultado financeiro. Após isso, apurou-se o Imposto de Renda e a Contribuição Social para o Lucro Presumido e para o Lucro Real, além de encontrar o valor dos tributos devido pelo Simples Nacional. Com isso, realizou-se uma comparação entre os tributos calculados no Simples Nacional, no Lucro Presumido e no Lucro Real.

Na sequência, elaborou-se uma Demonstração do Resultado comparativa entre o Simples Nacional, o Lucro Presumido e o Lucro Real e, por fim, compararam-se os resultados da opção de tributação que apresentou o menor ônus tributário, encontrada por meio do planejamento tributário realizado pelo método proposto, com os resultados reais auferidos em 2014.

### **VI.2 Métodos de Previsão**

As séries temporais são caracterizadas como um conjunto de dados ordenados no tempo que compartilham um comportamento de dependência entre si. Dessa forma, na utilização de modelos de previsão em séries temporais, deve-se assumir que as variáveis terão o mesmo comportamento de eventos passados e podem ser compostas por quatro elementos, que segundo Morettin e Toloi (2004) são eles: Tendência, Ciclo, Sazonalidade e Ruído Aleatório. Cada um destes elementos dá forma ao conjunto de dados e é de extrema importância em previsões. Para Gujarati e Porter (2011), os dados podem ser coletados em intervalos de tempo regulares, e podem ser tanto quantitativos quanto qualitativos (variáveis categóricas, variáveis *dummy*). Para Pellegrini e Fogliatto (2001), dados que possuem um comportamento sazonal se caracterizam por variações cíclicas padronizadas, que se repetem em intervalos de tempo.

A implantação de um sistema de previsão (*forecasting*) dentro de uma organização requer o conhecimento de 4 áreas básicas, são elas: [1] identificação e definição das variáveis previstas; [2] aplicação dos métodos de previsão; [3] apropriação dos melhores métodos as variáveis; e [4] suporte organizacional para a contínua utilização dos métodos (PELLEGRINI e FOGLIATTO, 2001, pag. 44). O tópico a seguir apresenta as metodologias utilizadas no presente trabalho, com as suas respectivas formas de implementação.

### **3.2.1 Ajuste Exponencial Simples**

O ajuste exponencial simples baseia-se em um sistema de médias ponderadas móveis que atribuem pesos às variáveis utilizadas, sendo que as variáveis mais recentes possuem um peso maior que as variáveis de períodos passados.

O modelo matemático deste método de previsão pode ser dado pela Equação 1, segundo Pellegrini e Fogliatto (2001, pag. 50):

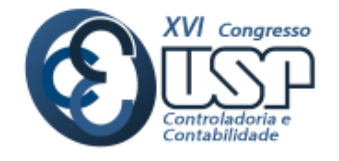

$$
\hat{Z}_{t+1} = \alpha Z_t + (1 - \alpha) \hat{Z}_t
$$

(1)

Em que  $\hat{Z}_{t+1}$  corresponde ao valor a ser estimado no tempo  $t+1$ ,  $\alpha$  é a constante de suavização que pode assumir valores entre 0 a 1 e  $Z_t$ , o valor observado na série temporal para o tempo t. Para estimar o valor da constante de suavização  $\alpha$ , utiliza-se o erro médio quadrático, ou seja, o valor da constante que minimiza o erro do modelo.

### **3.2.2 HoltWinters**

O modelo de previsão de HoltWinters é um dos métodos de previsão mais utilizados no mercado. Sua aplicação é mais frequente em previsões de demanda em que se verifica a ocorrência de tendência linear e sazonalidade dos dados.

Segundo Morettin e Toloi (2004) as vantagens da utilização do modelo de HoltWinters é a facilidade de entendimento, a aplicação não dispendiosa, e a sua capacidade de se adequar perfeitamente a dados gerais. Já dentre as desvantagens, encontra-se a impossibilidade de construção de intervalos de confiança e determinação das constantes de suavização.

A modelagem matemática difere para cada modelo. As fórmulas do HoltWinters Multiplicativo e Aditivo são apresentadas na Figura 1 a seguir:

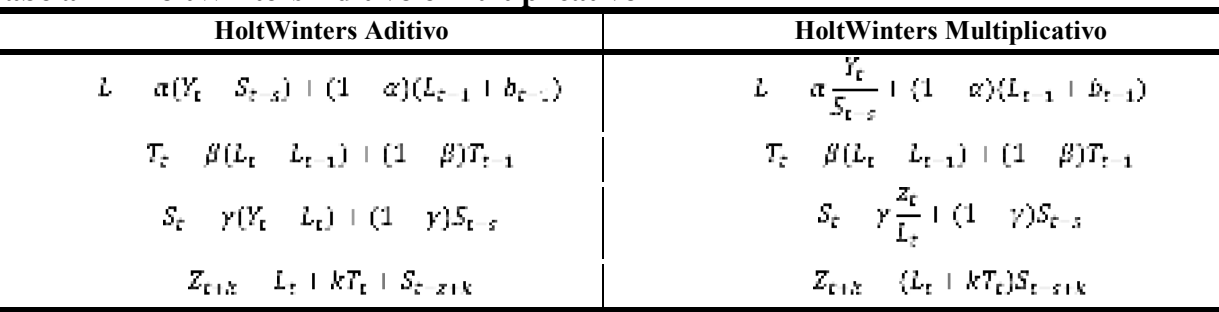

**Tabela 1 – HoltWinters Aditivo e Multiplicativo**

**Fonte:** Pellegrini e Fogliatto (2001).

Sendo que  $L$ ,  $T_t$  e  $S_t$  representam o nível, tendência e sazonalidade da série,  $Z_{t+k}$  é a

previsão para  $\frac{h}{\alpha}$  períodos à frente. A principal diferenca entre os dois modelos, reside no fato de que o modelo multiplicativo de HoltWinters considera que a sazonalidade da série varia com o passar do tempo, já no modelo aditivo considera-se que a sazonalidade é constante. (Pellegrini & Fogliatto, 2001; Liebel, 2004).

As constantes α, β e γ variam de 0 a 1 e são estimadas através da minimização do erro quadrático médio da previsão, ajustando o modelo de forma que o valor previsto se aproxime o máximo possível do real.

### **3.2.3 Box-Jenkins (ARIMA)**

A metodologia de Box-Jenkins aplica-se aos modelos ARIMA (*Autoregressive Integrated Moving Average*), sendo criada nos anos de 70 pelos estatísticos George Box e GwilymJenkins. O modelo de Box Jenkins consiste em explicar determinada variável através de valores passados da mesma, considerando choques de variações que possam ocorrer no

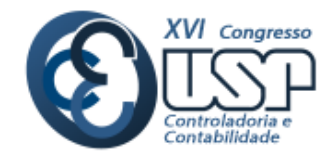

período de análise. Este método difere dos outros modelos devido ao fato de que o ajuste das séries temporais para a previsão, ocorre onde há uma forte dependência entre as variáveis, já os modelos de suavização e regressão apenas supõem que haja esta dependência (Pellegrini & Fogliatto, 2001; Lisbel, 2004).

Segundo Gujarati e Porter (2011), a metodologia de Box Jenkins consiste na realização de quatro etapas, são elas:

- Etapa 1 Identificação: descobrir os valores de *p*, *d* e *q* que se adequam ao modelo. Esta etapa pode ser feita através de correlogramas;
- Etapa 2 Estimativa: Estimar os parâmetros dos termos auto-regressivos e de média móvel do modelo.
- Etapa 3 –Checagem de diagnóstico: Avaliar se o modelo encontrado se ajusta aos dados;
- Etapa 4 –Previsão: utilizar os modelos estimados para a previsão dos dados;

Para a aplicação desta metodologia é necessário adequar o modelo e a série de dados a fim de que ela se torne estacionária, pois o objetivo da metodologia é identificar um modelo específico que explique os dados amostrais e previstos. Dessa forma, supõe-se que o modelo é constante durante o tempo, ou seja, estacionário ou estável (Gujarati & Porter, 2011). A Figura 1 a seguir apresenta exemplos de séries estacionárias e não estacionárias.

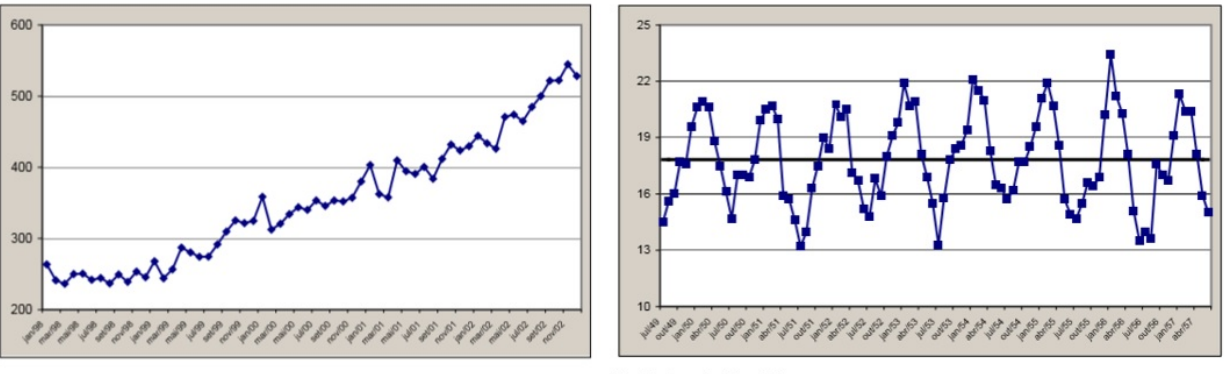

**Figura 1: Série não estacionária (a) e estacionária (b)**

a) Série não estacionária **Fonte:** Adaptado de Liebel (2004).

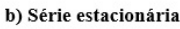

Como pode ser observado, séries estacionárias possuem variáveis com um grau de dependência entre a média (nível) e as diferenças das variáveis, oscilando em torno de uma média fixa. Já as séries não estacionárias se comportam aleatoriamente. Portanto, para transformar uma série de dados não estacionária em estacionária, deve-se diferenciá-la até que chegue a este ponto (Pellegrini, 2000).

Um modelo ARIMA (*p,d,q*) possui três fatores a serem estimados, em que *p* indica o número de fatores auto-regressivos, *d* a quantidade de vezes que a série deve ser diferenciada e *q* o número de termos da média móvel (Gujarati & Porter, 2011; Noor et al., 2013). Para se identificar a ordem *p* e *q* de um processo de ARIMA, deve-se utilizar a função de autocorrelação (FAC) e função de autocorrelação parcial (FACP).

Para estimar a estacionariedade de uma série de dados, deve-se observar seu gráfico de autocorrelação (FAC). Caso os valores oscilem em torno de uma média, considera-se que a

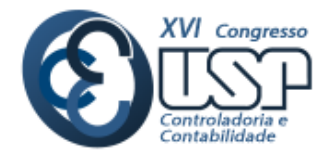

série é estacionária. Para testar a existência de autocorrelação dos dados, deve-se estimar um valor limite para a função e caso este valor da variável num período *k* ultrapasse este limite, há uma forte indicação de autocorrelação. Os limites geralmente são estimados a partir de um percentual de confiança (95%) por meio da fórmula  $\pm 1.96/\sqrt{n}$  sendo n o número de observações da amostra (Liebel, 2004).

### **4. RESULTADOS E DISCUSSÕES**

Os resultados desse trabalho foram agrupados em duas partes, sendo que a primeira representa a elaboração do modelo de previsão, a partir dos resultados obtidos por meio da previsão das variáveis utilizadas e a escolha daquele que se adequa melhor a cada variável. Em seguida, procedeu-se a construção de um modelo integrado de previsão e a utilização deste para o planejamento tributário da empresa para o ano de 2014.

### **4.1 Resultados dos modelos de previsão**

### **4.1.1 Ajuste das constantes do Modelo de Ajuste Exponencial**

A técnica do ajuste exponencial foi conduzida por meio da utilização de uma constante (α) que variou entre  $0 \le x \le 1$ , que serve como peso para a previsão das variáveis. D essa forma, para o ajuste do modelo em questão, utilizou-se o recurso do Excel® Solver a fim de minimizar o Erro Quadrado Médio (EQM). A Tabela 2 mostra os valores de α encontrados.

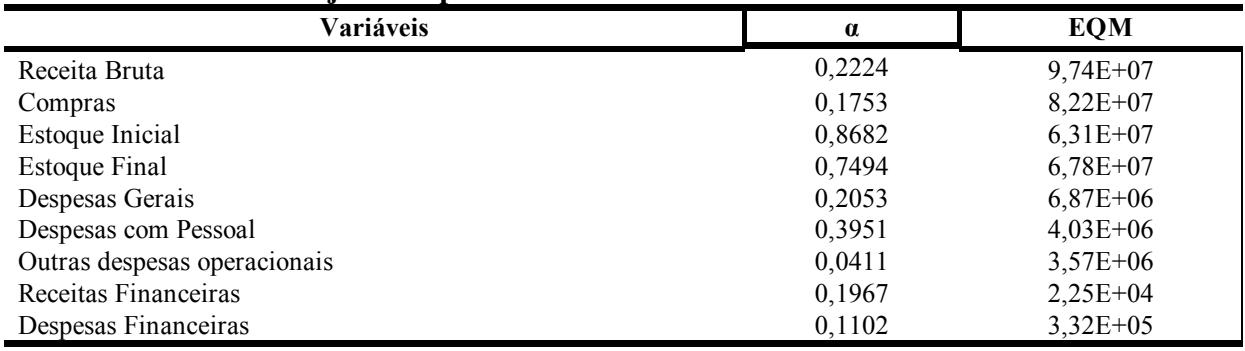

### **Tabela 2– Constantes Ajuste Exponencial**

**Fonte:** Elaborada pelos autores

Como pode ser observado, a constante α varia de 0,11 a 0,86. Dentre as variáveis destaca-se aquela que possui maior EQM, a "*Receita Bruta*", sendo seguida pela variável "*Compras*". Isso ocorre devido a grande variabilidade destas variáveis durante os anos analisados, justificada pela sazonalidade. Já a variável com menor EQM é a de "*Receitas Financeiras*".

### **4.1.2 Ajuste das constantes do Modelo de HoltWinters Aditivo e Multiplicativo**

Para os modelos de HoltWinters foram utilizadas três equações alisadoras, cada qual representando um fator necessário a previsão. Cada uma destas equações possuem constantes de suavização diferentes para cada componente da série, sendo eles nível (α), tendência (β) e

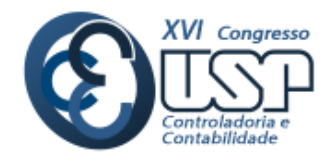

sazonalidade (γ). Cada uma destas constantes variam entre 0 e 1. Assim como no método de Ajuste Exponencial, os valores das constantes utilizadas foram estimadas por meio do recurso Solver®, com o objetivo de minimizar o EQM. A Tabela 3 apresenta os valores obtidos pelo modelo de HoltWinters Multiplicativo.

### **Tabela 3 – Constantes HoltWinters Multiplicativo**

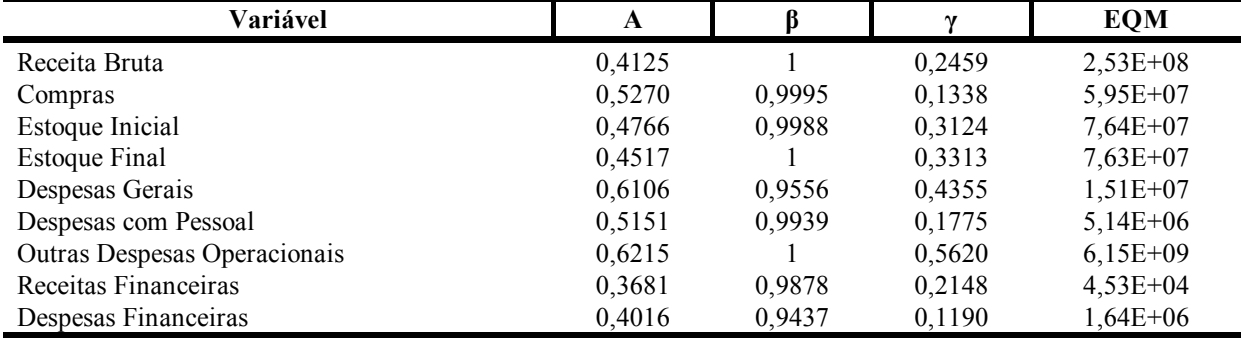

**Fonte:** Elaborada pelos autores

Pela Tabela 3 é possível observar que, dentre as variáveis analisadas, o "*Estoque Inicial*" e "*Estoque Final*" possuem maior EQM, seguida por *"Outras Despesas Operacionais*" e pelas *"Compras*"". Já a variável com menor EQM foi a de "*Despesas Gerais*".

Assim como o modelo multiplicativo, o modelo aditivo também é composto pelos três componentes citados acima. A Tabela 4 demonstra os valores obtidos para as constantes apresentadas.

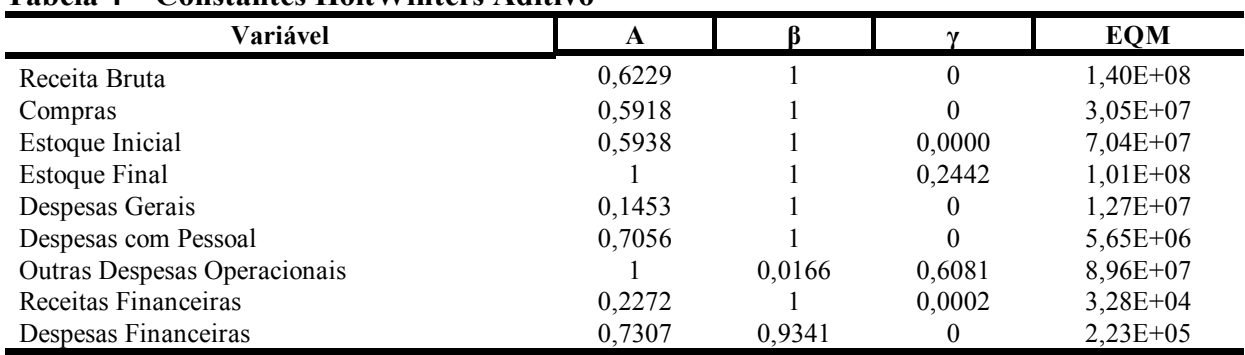

#### **Tabela 4 – Constantes HoltWinters Aditivo**

**Fonte:** Elaborada pelos autores

No modelo aditivo, destacam-se com os maiores EQM às "*Outras Despesas Operacionais*" e o "*Estoque Inicial*".

#### **4.1.3 Ajuste das constantes do Modelo de Box Jenkins**

O modelo de previsão de Box Jenkins (ARIMA) consiste na combinação de três componentes. São eles o componente auto regressivo (AR), o filtro de integração (I) e o componente de médias móveis (MA). Estes componentes são representados pelas letras *p*, *d* e *q*, que correspondem a AR, I e MA respectivamente.

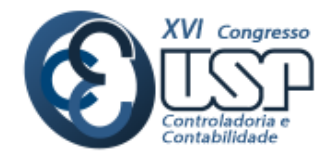

Para a estimação do modelo de Box Jenkins, foi utilizado o *software Gretl*, e seus parâmetros estimados por meio da análise de correlogramas de cada uma das variáveis. A Tabela 5 evidencia os componentes utilizados para a previsão de cada uma das variáveis, juntamente com o p-valor do teste de normalidade dos resíduos.

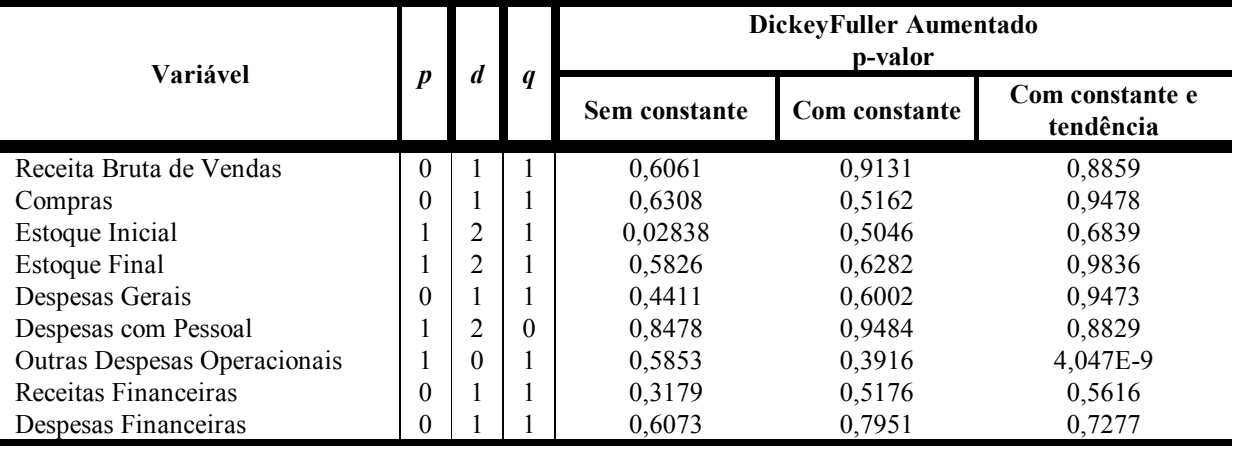

#### **Tabela 5 – Constantes Box Jenkins**

**Fonte:** Elaborada pelos autores

A não-estacionaridade das variáveis pode ser detectada por meio do teste de DickeyFuller Aumentado (ADF) ou teste de raiz unitária. Este teste afirma se uma variável é estacionária ou não a partir da comparação do valor estatístico e um valor crítico tabelado. Caso a amostra demonstre que possui uma raiz unitária, a solução é utilizar as primeiras diferenciações das variáveis (Werner & Ribeiro, 2003; Gujarati & Porter, 2011).

Os resultados anteriores, apresentados para o teste de DickeyFuller, representam os valores após a devida diferenciação das variáveis a fim de torná-las estacionárias. Dessa forma todas as variáveis, com exceção do "*Estoque Inicial*" e "*Despesas Operacionais*", apresentaram p-valor acima do nível de significância de 5%, o que indica que, para alcançar a estacionariedade dos dados, é necessário realizar a diferenciação das variáveis.

#### **4.2 Comparação entre os Modelos de Previsão**

Os modelos de previsão foram aplicados tendo como base as séries temporais mensais de cada variável, coletadas entre janeiro de 2007 e dezembro de 2014 e comparados com os valores reais obtidos no ano de 2014, de tal forma que se pudesse construir um modelo de previsão de resultado que mais se aproxime da realidade. Os valores previstos podem ser observados na Tabela 6.

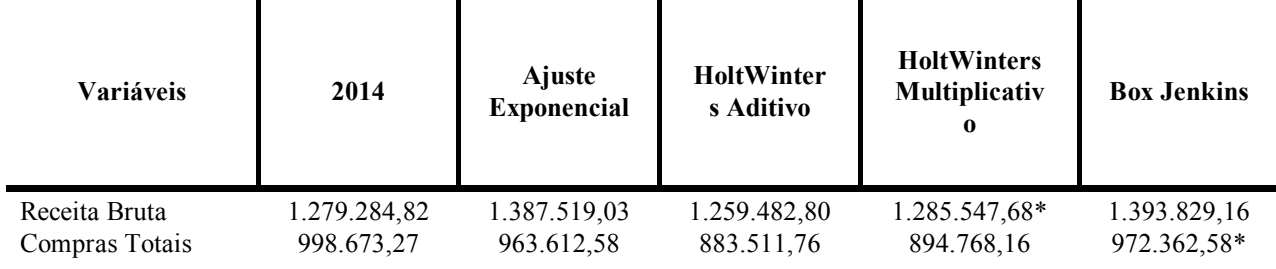

#### **Tabela 6 – Valores Previstos**

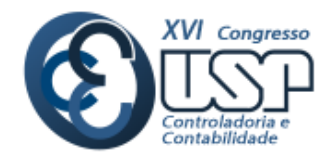

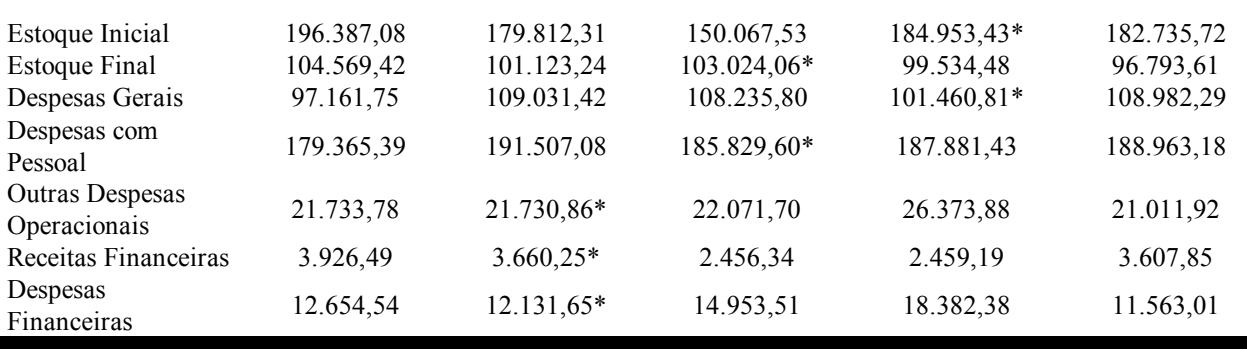

**\***Previsões que mais se aproximaram dos valor reais referentes ao exercício de 2014.

**Fonte:** Elaborada pelos autores

*A priori*, é possível observar que não há um modelo que se adeque melhor a todas as variáveis. Cada qual possui aquele que se aproxima mais do valor real encontrado. A Tabela 7 apresenta, comparativamente, o potencial de previsão de cada método para cada variável.

## **Tabela 7 – Variação da Previsão dos Métodos**

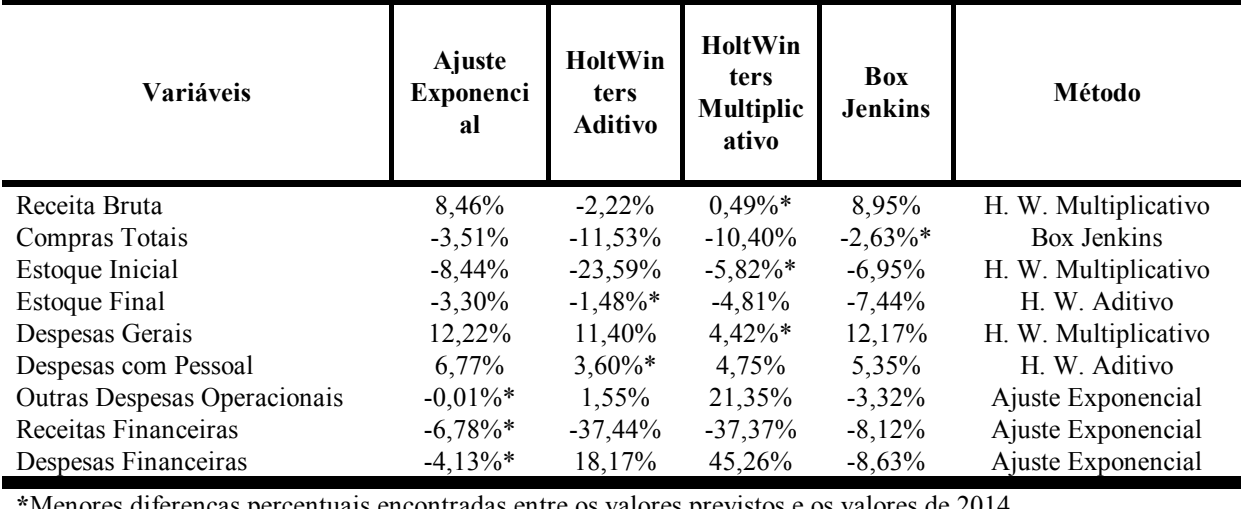

diferenças percentuais encontradas entre os valores previstos

**Fonte:** Elaborada pelos autores

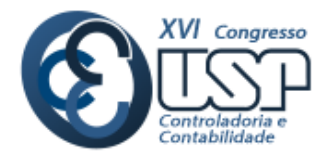

Desta forma, analisando a variação da previsão de cada modelo utilizado em relação ao valor real coletado do ano de 2014, é possível definir o melhor método de previsão para cada variável. Para a variável Receita Bruta o método que mais se aproximou do real foi o de HoltWinters Multiplicativo com uma variação de -0,49%; já o mais distante foi o de Box Jenkins com aproximadamente -8,95% de erro. As variáveis Estoque Inicial e Despesas Gerais também foram melhor previstas pelo método de HoltWinters Multiplicativo com margem de erro de 5,82% e 4,42% respectivamente. A variável de Compras teve o método de Box Jenkins como melhor previsão (-2,63%). Já as variáveis Estoque Final e Despesas com Pessoal foram melhor previstas pelo método de HoltWinters Aditivo. Por fim, o método de ajuste exponencial teve melhor performance ao prever a variável Outras Despesas Operacionais (-0,01%), Receitas Financeiras (-6,78%) e Despesas Financeiras (-4,13%).

### **4.3 Planejamento Tributário**

A partir do modelo integrado criado anteriormente, foi realizada a previsão do orçamento da empresa para o ano de 2014 utilizando o *software Excel*®. Para a montagem do orçamento, primeiramente foram calculados o percentual das vendas, compras e estoque da empresa por alíquota, uma vez que para o cálculo dos tributos ICMS, PIS e COFINS é necessária a discriminação destes. Após isso, calculou-se o Custo de Mercadorias Vendidas e o Orçamento de Despesas para a montagem da Demonstração do Resultado do Exercício. Por fim, fez-se o cálculo do Simples, do Lucro Presumido e do Lucro Real juntamente com uma comparação entre as três formas de tributação.

#### **4.3.1 Construção do Orçamento**

Para a composição do orçamento de vendas e compras, subdividiu-se a receita bruta de vendas e as compras estimadas pelo modelo, de acordo com o percentual de ICMS dos dados coletados. Desta forma, a Receita Bruta, as compras e os estoques foram separadas nas alíquotas Isenta, 7%, 12%, 18%, Substituição Tributária de ICMS e Isentas de PIS/COFINS, como pode ser visto na Tabela 8, a seguir:

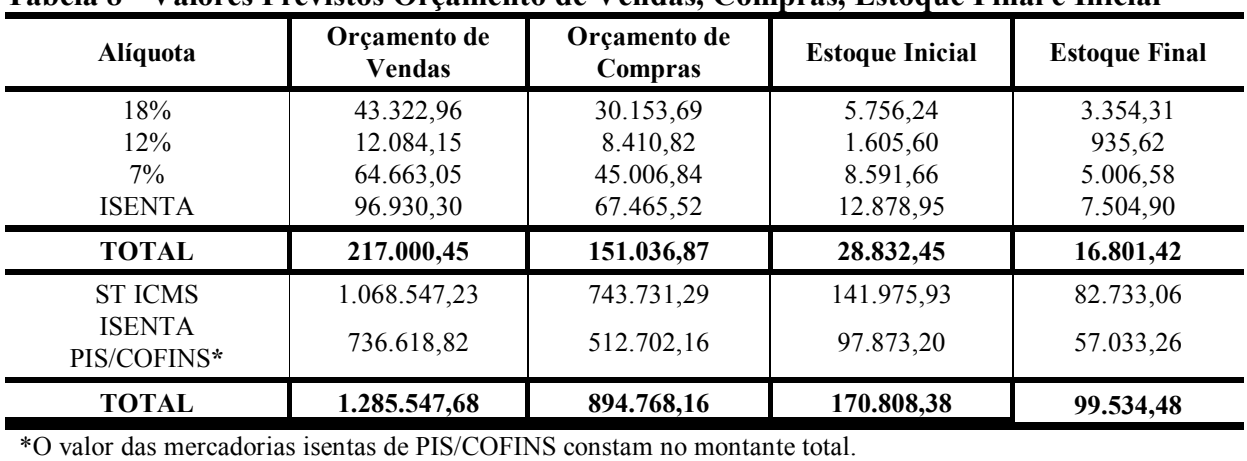

#### **Tabela 8 - Valores Previstos Orçamento de Vendas, Compras, Estoque Final e Inicial**

**Fonte:** Elaborada pelos autores.

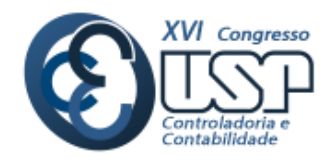

Como pode ser observado, os valores do Orçamento de Vendas previstas para o ano de 2015 é de R\$ 1.285.547,68 e para o de Compras R\$ 894.768,16. Já para os Estoque Inicial e Final, os valores previstos para o mês de dezembro foram de R\$ 170.808,38 e R\$ 99.534,48 respectivamente. A tabela a seguir apresenta a previsão do montante de tributos que incidem sobre as mercadorias adquiridas e vendidas pela empresa no ano em questão.

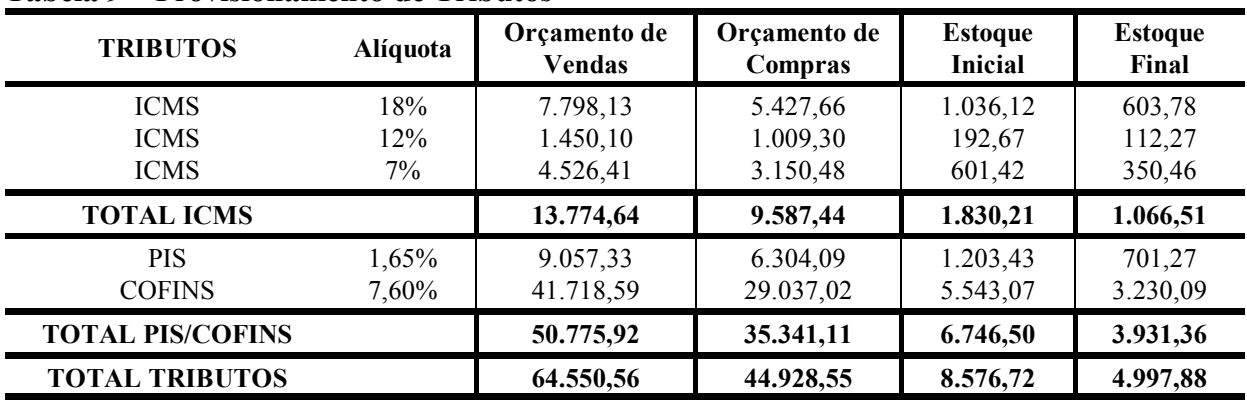

#### **Tabela 9 – Provisionamento de Tributos**

**Fonte:** Elaborada com os dados da pesquisa a partir de Costa (2014).

A Tabela 9 demonstra o valor dos tributos estimados para as mercadorias adquiridas e vendidas pela empresa, de acordo com suas respectivas alíquotas de ICMS. As vendas Isentas e ST não são incluídas no cálculo pois não geram tributos, entretanto elas são consideradas para o cálculo do PIS e da COFINS.

O próximo passo do planejamento tributário consiste no cálculo do Custo de Mercadorias Vendidas (CMV), que pode ser obtido através da fórmula:

 $CMV =$  Estoque Inicial + Compras – Estoque Final

Os valores obtidos serão utilizados para a previsão da Demonstração do Exercício (DRE) de cada forma de tributação.

#### **Tabela 10 – Cálculo do CMV**

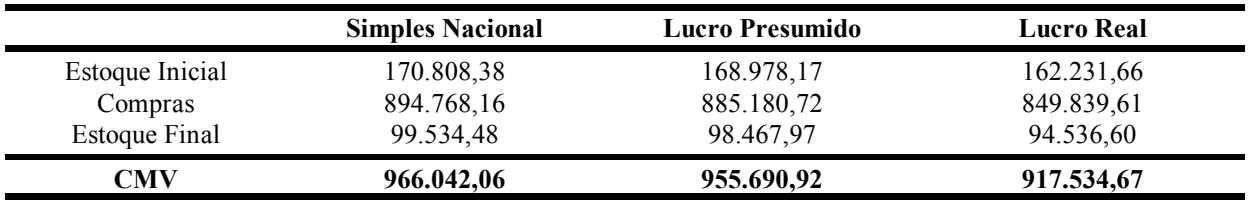

**Fonte:** Elaborada com os dados da pesquisa a partir de Costa (2014).

O cálculo do CMV, como visto na Tabela 10, difere de uma forma de tributação para outra, devido ao fato de que os valores utilizados já se encontram líquidos dos impostos. No

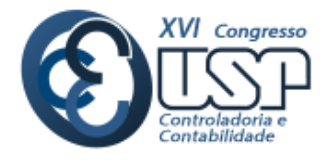

caso do Simples Nacional, não há o aproveitamento de impostos, já no Lucro Presumido aproveita-se o ICMS e no Lucro Real ICMS, PIS e COFINS.

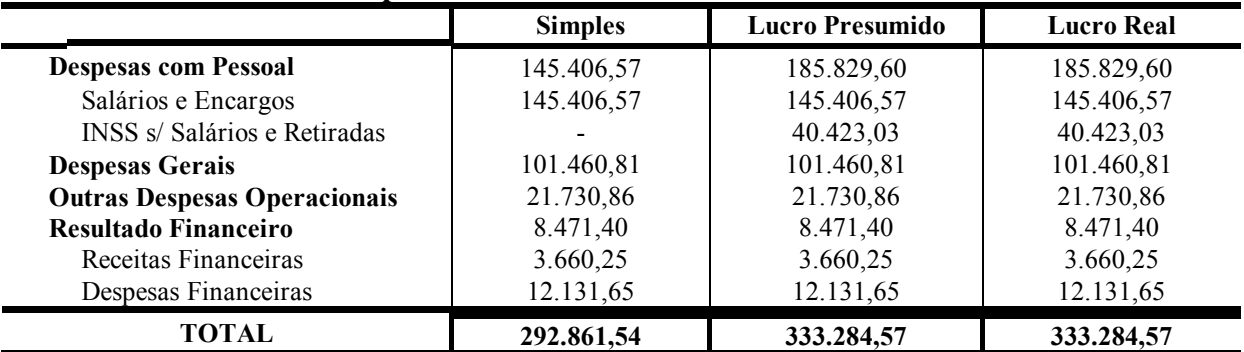

#### **Tabela 11 – Previsão de Despesas**

**Fonte:** Elaborada com os dados da pesquisa a partir de Costa (2014).

Com relação à previsão das despesas, o valor dos salários previsto para o exercícios de 2015 foi de R\$145.406,57 e das retiradas de R\$40.423,03 (Tabela 11). Os tributos que incidem sobre o montante são o INSS e o FGTS, que correspondem no caso do INSS 27,5% sobre o valor dos salários e 11% das Retiradas, e o FGTS a 8% do montante, sendo que no Simples Nacional não há o pagamento de INSS patronal, haja vista que este se encontra embutido na alíquota geral. As outras despesas previstas para o modelo foram as Despesas Gerais totalizando R\$101.460,81, Outras despesas operacionais R\$21.730,86, Receita Financeira R\$3.660,25 e Despesas Financeiras R\$12.131,65 (Tabela 11).

De posse destas informações, procedeu-se a comparação das formas de tributação, conforme apresenta a Tabela 12.

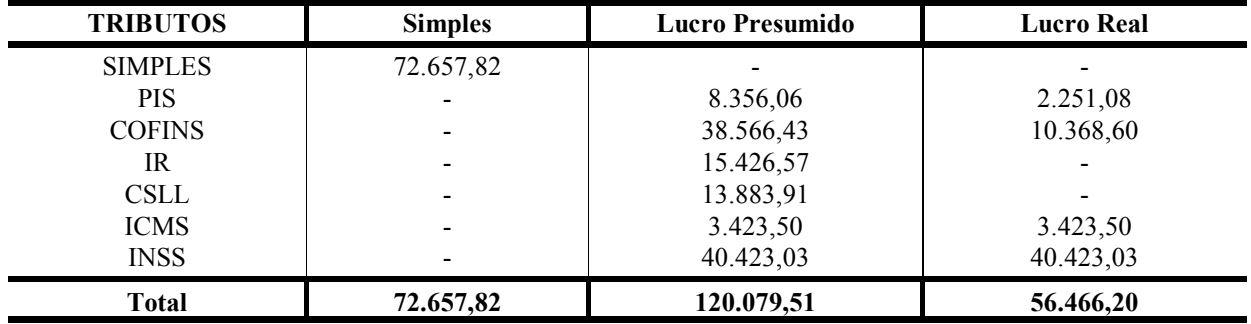

#### **Tabela 12 – Comparação das Formas de Tributação**

**Fonte:** Elaborada com os dados da pesquisa a partir de Costa (2014).

Os resultados da Tabela 12 demonstram o valor total de tributos a serem pagos pela empresa em cada forma de tributação. Para o cálculo do Simples Nacional utilizou-se a alíquota de 8,45%, estipulado pelo Anexo I da Lei Complementar nº 139, que corresponde a empresas do ramo de comércio que possuam um faturamento bruto anual de R\$ 1.260.000,01 a 1.440.000,00 (Brasil, 2011).

Observa-se que o Lucro Real se mostrou o método menos oneroso que as outras formas, resultando em um montante total de tributos de R\$56.466,20, seguido pelo Simples Nacional com um montante de R\$72.657,82 e por fim, o Lucro Presumido com o valor de R\$120.079,51 em tributos.

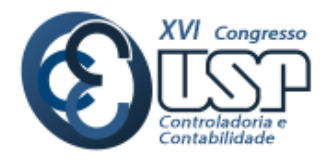

Outra forma de avaliar os resultados do planejamento tributário feito anteriormente, é por meio da Demonstração do Resultado do Exercício (DRE).

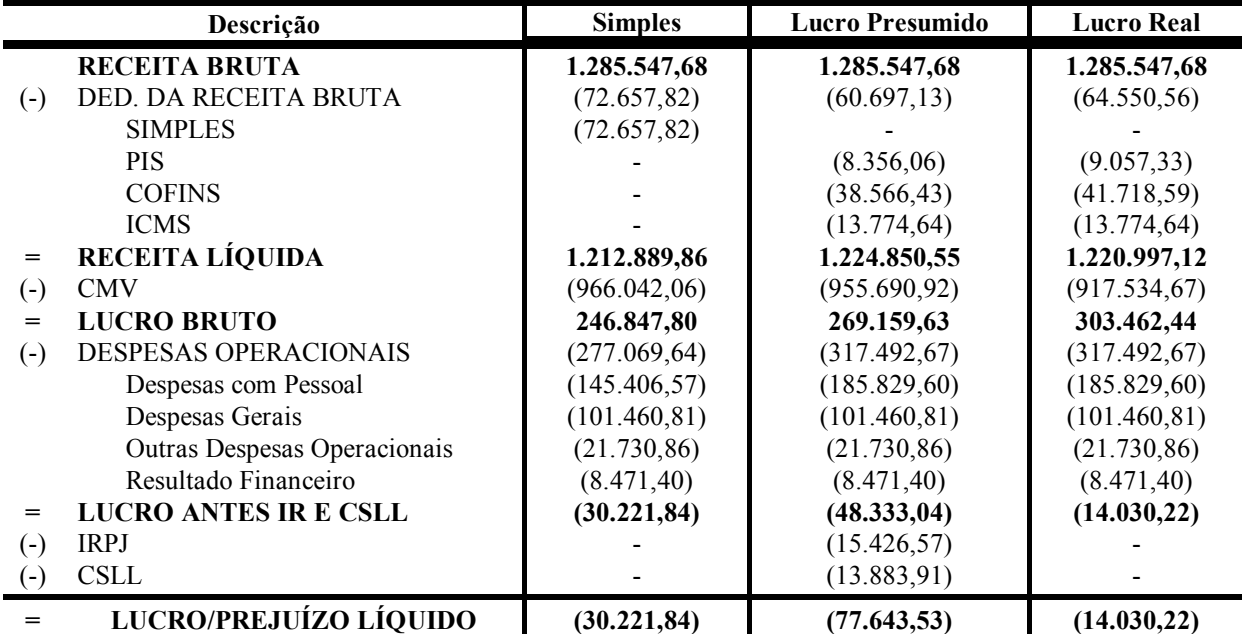

### **Tabela 13 – Demonstração do Resultado do Exercício**

**Fonte:** Elaborada com os dados da pesquisa a partir de Costa (2014).

Neste caso, a Tabela 13 mostra que, se a empresa optar pela forma de tributação do Simples Nacional, ela obterá um prejuízo de aproximadamente R\$30.221,84. Para o Lucro Presumido haveria um prejuízo líquido de R\$77.643,53 e no Lucro Real de R\$14.030,22.

Ao analisar a comparação entre as Demonstrações dos Resultados das formas de tributação, verificou-se que caso a empresa opte pelo Lucro Real, ela terá cerca de R\$16.191,62 prejuízo a menos que no Simples Nacional. Isso representa uma diferença de 53,58% e no Lucro Presumido uma diferença de R\$63.613,30, representando 81,93% a mais de prejuízo. Além disso, ao avaliar os lucros obtidos em relação a receita bruta da empresa, observa-se que no Lucro Real o prejuízo líquido do período representa 1,09% do montante de receita bruta; já o Lucro Presumido 6,04% e o Simples Nacional 2,35%.

Além disso, a empresa utilizada no estudo de caso é optante pela forma de tributação do Lucro Real no ano de 2014, o que possibilita a comparação da capacidade de previsão do modelo integrado criado anteriormente.

### **Tabela 14 – Comparação Lucro Real Orçado e Realizado**

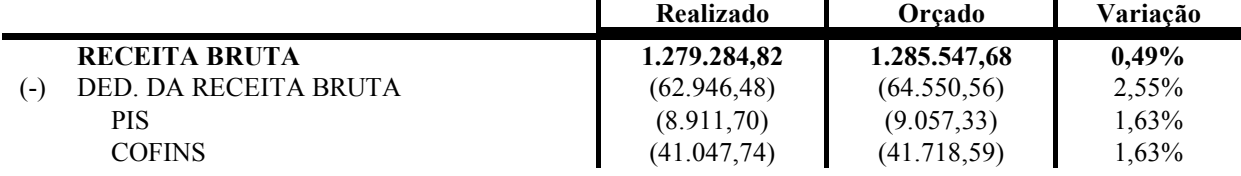

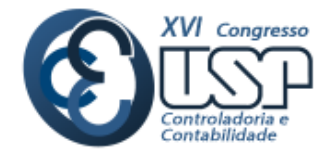

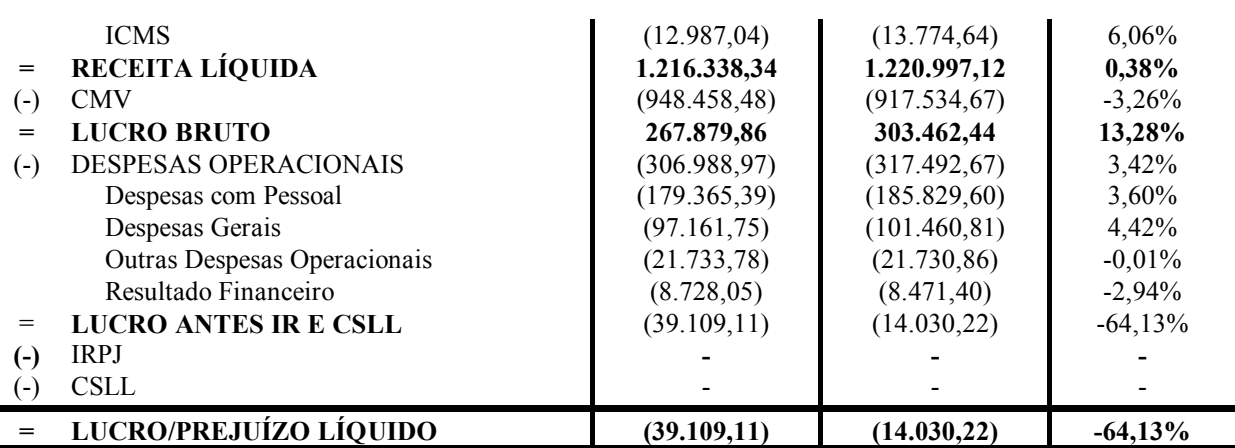

**Fonte:** Elaborada com os dados da pesquisa a partir de Costa (2014).

Como pode ser observado na Tabela 14, a empresa já vem obtendo um prejuízo ao longo do ano anterior. Os valores previstos se aproximam do ano de 2014, o que comprova o poder de previsão do modelo integrado. A variação entre os anos oscila entre -3,26% e 6,06%, sendo que o planejamento permitiu observar uma redução de cerca de 64,13% do prejuízo obtido no ano anterior.

Dessa forma, por meio dos resultados obtidos observa-se que a melhor forma de tributação para a empresa no ano de 2014 é o Lucro Real, uma vez que este resultou em um menor ônus tributário para a empresa em estudo.

### **5. CONSIDERAÇÕES FINAIS**

O trabalho apresentado teve por objetivo elaborar um modelo integrado de previsão de orçamento que auxilie na previsão do planejamento tributário em empresas de pequeno e médio porte. A proposta gira em torno da utilização de diferentes métodos de previsão para a previsão das variáveis que compõem a Demonstração do resultado do exercício no ano de 2014. Após isso, foi realizada a comparação entre o orçado e o real para este ano, selecionando para cada variável o método que mais se aproxima do valor real.

As metodologias de previsão utilizadas foram o Ajuste Exponencial, HoltWinters Aditivo e Multiplicativo e Box Jenkins (ARIMA). Diante dos resultados obtidos, observa-se que não houve um único método de previsão que melhor se ajustasse a todas as variáveis, ou seja o método que mais se aproximou do real para a "*Receita Bruta*", "*Estoque Inicial*" e "*Despesas Gerais*" foi o HoltWinters Multiplicativo; para as "*Compras Totais*" o melhor método foi o Box Jenkins; para o "*Estoque Final"* e "*Despesas com Pessoal*" o melhor método foi o HoltWinters Aditivo e, por fim, as "*Outras Despesas Gerais*", as "*Receitas Financeiras*" e as "*Despesas Financeiras*" o método Ajuste Exponencial foi o que mais se aproximou dos valores reais.

Desta forma, a construção do modelo integrado permitiu que fosse realizado o planejamento tributário da empresa para o ano de 2014, por meio da comparação das três formas de tributação, sendo elas: Simples Nacional, Lucro Presumido e o Lucro real.

Assim, ao considerar a instabilidade econômica que assola o Brasil nos últimos anos, considera-se que o poder preditivo das variáveis foi satisfatório. Com isso, os resultados obtidos, a partir da proposta de um modelo integrado de previsão do orçamento de resultado que auxilie no planejamento tributário de empresas de pequeno porte, demonstraram que o

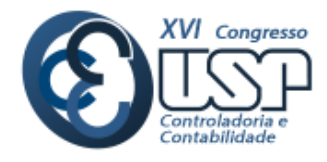

Lucro Real foi a forma de tributação que resultou em uma carga tributária menos onerosa para a empresa. Além disso, ao comparar os valores reais do ano de 2014, onde a empresa optou pelo Lucro Real, observa-se que a variação da Receita Bruta foi de 0,49%, da Receita Líquida Foi de 0,38%, do Lucro Bruto foi de 13,28% e do Prejuízo Líquido foi de 64,13%, em comparação com os valores de 2014. Dessa forma, conclui-se que os resultados comprovam a utilidade do modelo de previsão integrado na composição de um orçamento e no planejamento tributário.

Por fim, o trabalho contribui com a expansão do campo teórico sobre processos orçamentários e planejamento tributário no que diz respeito à aplicação de métodos de previsão na elaboração destes instrumentos. Além disso, o estudo é um dos poucos que busca unir três temas distintos, ou seja: métodos de previsão, orçamento empresarial e planejamento tributário. No aspecto prático, o trabalho poderá trazer uma contribuição na gestão orçamentária e tributária, bem como na melhoria da lucratividade das empresas.

O estudo limita-se à utilização dos dados de uma única empresa, o que acaba por influenciar o modelo de previsão. Para próximos trabalhos, sugere-se que sejam utilizados dados de outras empresas com diferentes portes e diferentes setores a fim de que sejam utilizados outros modelos de previsão que se adeque a cada uma destas.

## **REFERÊNCIAS**

- ARINZE, B., KIM, S-L. & ANANDARAJAN, M. (1997). Combining and selecting forecasting models using rule based induction. *Computers & operations research*, v. 24, n. 5, p. 423-433, 1997.
- ATKINSON, A. A., BANKER, R. D., KAPLAN, R. S. & YOUNG, S. M. (2008). *Contabilidade Gerencial.* Revisão Técnica Rubens Famá. 2ª ed. São Paulo: Atlas.
- BRASIL (2011). Lei Complementar nº 139, 10 de Novembro de 2011. Disponível em: <http://www18.receita.fazenda.gov.br/legislacao/LeisComplementares/2011/leicp139.h tm> Acesso em: 26 de janeiro de 2016.
- CAMPOS, C. V. C. (2009). *Previsão da arrecadação de receitas federais: aplicações de modelos de séries temporais para o Estado de São Paulo*. Tese de Doutorado. Universidade de São Paulo.
- CHAIN, C. P., COSTA, D.F., SANT´ANA, N. L. S & BENEDICTO, G. C. (2015). Contribuição da modelagem de valores atípicos na previsão da arrecadação do ICMS do Estado de Minas Gerais. *Exacta - EP*, São Paulo, v. 13, n. 2, p. 239-249.
- CHEN, R. J. C., BLOOMFIELD, P. & CUBBAGE, F. W. (2007) Comparing forecasting models in tourism. *Journal of Hospitality & Tourism Research*, v. 32, n. 1, p. 3-21.
- CLEMENTE, A. & CLEMENTE, L. T. (2011). Aplicação da metodologia Box-Jenkins para previsão do ICMS do estado do Paraná de agosto de 2011 a julho de 2012*. Economia & Tecnologia*, Ano 7, v. 27.

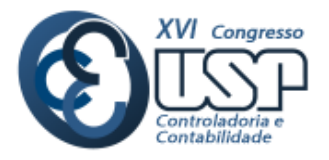

- CORRÊA, A. C. M. (2006). Planejamento Tributário: ferramenta estratégica da gestão empresarial. *Revista Brasileira de Contabilidade***.** v. 35, n. 158, p. 57-73.
- COSTA, D. F. (2014) Utilização do Orçamento no Planejamento Tributário de uma Pequena Empresa**.** *Revista Brasileira de Contabilidade***,** v. 43, n. 206, p. 27-39.
- COSTA, D. F., PRADO, J. W., CASTRO JÚNIOR, L. G. & CARVALHO, F. M. (2014). Estimando o Orçamento de Resultado em uma Empresa Varejista: uma abordagem por meio de vetor autorregressivo – VAR. *Exacta – EP*, São Paulo, v. 12, n. 3, p. 279-191.
- FABRETTI, L. C. (2009). *Contabilidade Tributária*. 11ª ed. São Paulo: Atlas. 356 p.
- GUJARATI, D. N. & PORTER, D. C. (2011). *Econometria básica*. 5. ed. Porto Alegre: AMGH. 924 p
- GUPTA, A. (2013). Sales forecasting & market potential: best practices in India. *International journal of Advanced Marketing and Research*, v. 1, n. 1, p. 1-7.
- KHASHEI, M., MOKHATAB RAFIEI, F. & BIJARI, M. (2012). Overview and comparison of short-term interval models for financial time series forecasting. *Int J Ind Eng Prod Res*, v. 23, n. 4, p. 261-268, 2012.
- LIEBEL, M. J (2004). *Previsão de Receitas Tributárias: O Caso do ICMS no Estado do Paraná.* Mestrado Universidade Federal do Rio Grande do Sul.
- MELO, B. S. V (2001). *Modelo de Previsão para Arrecadação Tributária*. Brasília: ESAF, 97 p. Monografia vencedora em 1° lugar no VI Prêmio Tesouro Nacional – 2001. Orçamentos e Sistemas de Informação sobre a Administração Financeira Pública, Brasília (DF)
- MORETIN, P. A. & TOLOI, C. M. C. (2004). *Análise de séries temporais***.** São Paulo: EdgardBlücher. 535p.
- NOOR, M. M. N., RETNOWARDHANI, A., ABD, M. L. & SAMAN, M. Y. M. (2013). Crime Forecasting using ARIMA Model and Fuzzy Alpha-cut. *Journal of Applied Sciences,* 13: 167-172.
- PANDEY, A. & SOMANI, R. K. (2013). System for small and medium scale textile industries*. Internetional Journal of Engineering and Innovative Tecnology,* v. 3, n. 4.
- PELLEGRINI, F. R. (2000) *Metodologia para implementação de sistemas de previsão de demanda.* 146 f. Dissertação (Mestrado em Engenharia de Produção). Curso de Pós-graduação em Engenharia de Produção, Universidade Federal do Rio Grande do Sul, Porto Alegre.

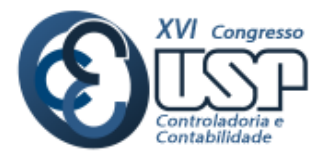

- PELLEGRINI, F. R. & FOGLIATTO, F. S. (2001). Passos para Implantação de Sistemas de Previsão de Demanda-técnicas e Estudo de Caso. *Revista Produção*, v.11, n.1, p. 43-64.
- PESSOA, F. M. C., CORONEL, D. A. & LIMA, J. E. (2013). Previsão de arrecadação de ICMS para o estado de Minas Gerais: uma comparação entre modelos Arima e Arfima. *Revista Brasileira de Gestão e Desenvolvimento Regional,* v. 9, n. 2, p. 47-64.
- SANTOS, C. M. & LIMA, J. E. (2006). Análise de previsões da arrecadação do ICMS no Estado de Minas Gerais. *Revista de Economia e Administração,* v. 5, n. 4, p. 413- 423.
- SPANHOL, C. P., BENITES, A. T. & FIGUEIREDO NETO, L. F. (2004). *Modelo de Previsões de Holt -Winters Aplicado ao Índice de Faturamento Real do Comércio Varejista de Alimentos da RMSP.* XI Simpósio de Engenharia de Produção, 2004, Bauru/SP. ANAIS XI SIMPEP, 2004.
- WERNER, L. & RIBEIRO, J. L. (2003). Duarte. Previsão de demanda: uma aplicação dos modelos Box-Jenkins na área de assistência técnica de computadores pessoais. *Revista Gestão & Produção,* v. 10.1, p. 47-67.
- WU, C-S. & LIN, J-L. (2008).The Relationship between Openness and Inflation in NIEs and the G7. In: *International Financial Issues in the Pacific Rim: Global Imbalances, Financial Liberalization, and Exchange Rate Policy (NBER-EASE Volume 17).* University of Chicago Press. p. 1.